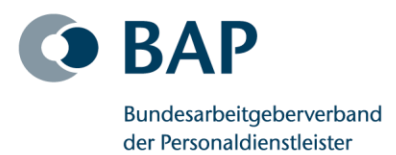

# **Anleitung zur Anmeldung für die BAP-Mitgliederversammlung am 21. Juni 2023 sowie für die technischen Voraussetzungen zur digitalen Teilnahme bzw. Abstimmung**

Zur Anmeldung für die BAP-Mitgliederversammlung beachten und befolgen Sie bitte die einzelnen Schritte, die wir Ihnen in diesem Schreiben erläutern:

#### **Hinweis zur Teilnahme**

Eine Teilnahme an der Mitgliederversammlung ist entweder in Präsenz oder auch online möglich. Die Abstimmung erfolgt **ausschließlich digital**.

# **Anmeldung**

Die Anmeldung zur Mitgliederversammlung ist im Zeitraum vom **24.5.2023, 10:00 Uhr, bis zum 14.6.2023, 18:00 Uhr,** online möglich. Unter **[www.personaldienst](https://bap-mitgliederversammlung.we-bcast.de/login/)[leister.de/mitgliederversammlung](https://bap-mitgliederversammlung.we-bcast.de/login/)** können Sie sich online anmelden. Die folgenden Daten werden in einem Online-Formular für die Teilnahme abgefragt. Alle Angaben sind Pflichtfelder:

- Mitgliedsnummer
- Name des Unternehmens
- Vor- und Zuname des Teilnehmers
- **Funktion**
- E-Mail-Adresse
- Vor- und Zuname der Begleitperson(en)
- Teilnahme an der Abendveranstaltung

Nach dem Absenden des ausgefüllten Formulars erhalten Sie eine E-Mail mit einem Link, um Ihre Anmeldung noch einmal zu bestätigen. Erst danach sind Sie erfolgreich angemeldet. In dieser E-Mail ist auch der Link zur digitalen Tagungsmappe zu finden.

Sie erhalten von uns **am 14.6.2023** eine weitere E-Mail an die von Ihnen hinterlegte E-Mail-Adresse mit einem QR-Code, einem Link und einem nicht veränderbaren Kennwort. Ihr Benutzername ist Ihre E-Mailadresse. Mit dem Benutzernamen und dem Kennwort können Sie sich über den Link anmelden und gelangen so in den Konferenzraum, in dem während der Mitgliederversammlung abgestimmt wird.

Sollten Sie kurzfristig verhindert sein, bitten wir Sie, über den in der E-Mail vom **14.6.2023** ebenfalls enthaltenen Stornierungslink Ihre Teilnahme wieder abzusagen.

Bitte bringen Sie am Tag der Veranstaltung den QR-Code auf Ihrem Smartphone oder in ausgedruckter Form mit. Der QR-Code wird zur Registrierung bei der Anmeldung gescannt, wodurch eine gesonderte Unterschrift entfällt. Im Anschluss erhalten Sie Ihr Namensschild.

Für die digitale Abstimmung benötigen Sie als technische Voraussetzung ein Smartphone, einen Laptop/PC oder ein Tablet. Bitte beachten Sie, dass Sie einen aktuellen Browser – beispielsweise Google Chrome oder Mozilla Firefox - auf Ihrem Gerät installiert haben und verwenden können.

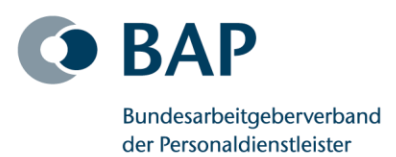

# **Digitale Tagungsmappe**

Die digitale Tagungsmappe steht Ihnen seit dem 17.4.2023 über folgenden Link **<https://baplive.de/dokumente>** zum Download zur Verfügung. Hier finden Sie die Einladung, die Tagesordnung sowie weitere Dokumente zu Ihrer Information. Um die Daten einzusehen, müssen Sie sich mit den Ihnen per E-Mail zugesandten Zugangsdaten bestehend aus E-Mail-Adresse und Kennwort einloggen.

Bitte beachten Sie, dass in der digitalen Tagungsmappe bis zum Tage unserer Mitgliederversammlung ggf. weitere Dokumente und Informationen hinterlegt werden. Wir möchten Sie darauf hinweisen, dass die Unterlagen zur Mitgliederversammlung ausschließlich digital zur Verfügung gestellt und nicht ausgedruckt werden.

#### **Testtag für den Technikcheck**

Am **15.6.2023** bieten wir Ihnen einen separaten **Technikcheck** an, d. h. Sie können sich in der Zeit von **10:00 Uhr bis 15:00 Uhr** zur Probe auf der Website einwählen. Bitte beachten Sie, dass Sie nur nach erfolgter Anmeldung am Technikcheck teilnehmen können.

Ordentliche Mitglieder gehen für den Technikcheck bitte folgendermaßen vor: Nachdem Sie sich eingeloggt haben, können Sie den virtuellen Konferenzraum betreten. Sie werden dort ein Testvideo mit Ton sehen und hören können. Auch haben Sie die Möglichkeit Ihre Teilnahme an einer Beispiel-Abstimmung zu testen.

Eine **Service-Hotline (Tel.: 040-33 31 01 67)** wird Ihnen bei aufkommenden Fragen zur Verfügung stehen. Alternativ ist unser Technikdienstleister erlesen.TV auch per E-Mail erreichbar unter **[mail@livestreamserver.de](mailto:mail@livestreamserver.de)**. Bitte nutzen Sie dieses Angebot.

Für die Online-Teilnahme möchten wir Sie bitten, sich am Veranstaltungstag, den **21. Juni 2023,** bereits **ab 14:30 Uhr** auf der Website einzuloggen. Falls Sie technische Probleme bei der Einwahl haben sollten, stehen Ihnen unsere **Service-Hotline (Tel.: 040-33 31 01 67) oder** unser Technikdienstleister erlesen.TV per E-Mail unter **[mail@livestreamserver.de](mailto:mail@livestreamserver.de)** natürlich gern zur Verfügung.

#### **Ansprechpartner bei Fragen**

Bei allen Fragen zur Technik wenden Sie sich bitte an unsere **Service-Hotline unter der Tel.: 040-33 31 01 67 oder per E-Mail an [mail@livestreamserver.de.](mailto:mail@livestreamserver.de)**

Bei Fragen zur Veranstaltung melden Sie sich bitte direkt in der **BAP-Geschäftsstelle unter der Tel.: 030-206098-0.**

Wir freuen uns auf Ihre Teilnahme.